# **Jelly**

**Ryuz(https://github.com/ryuz/)**

**Jun 21, 2022**

## Contents:

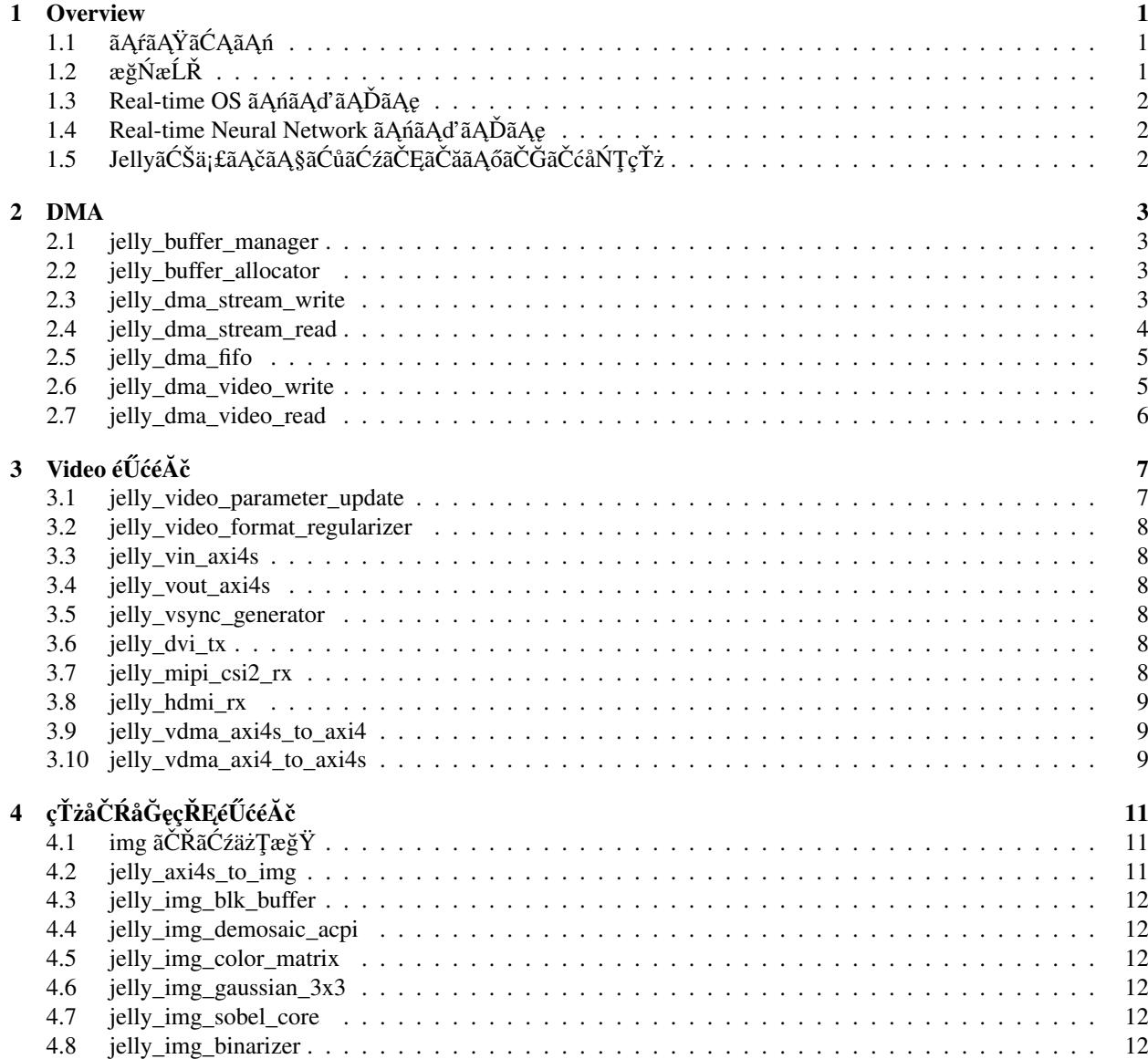

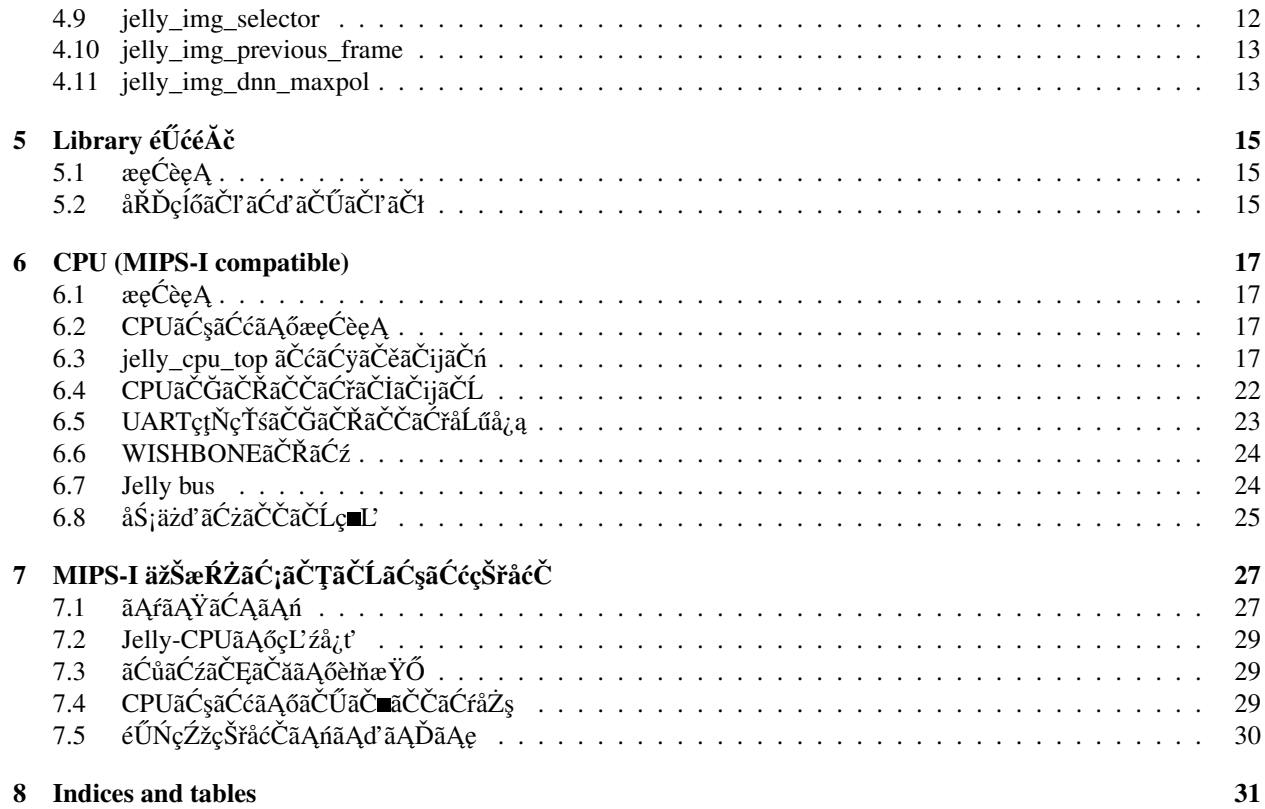

**Overview** 

# <span id="page-4-1"></span><span id="page-4-0"></span>**1.1 ã ˛Arã ˛AŸã ´ C ˛Aã ˛A ´ n´**

[Jelly](https://github.com/ryuz/jelly) ãĄĺãĄŕãĂĄFPGAäÿŁãĄńãĄęãČłãĆćãČńãĆ£ãĆď ãČăãĆşãČşãČŤãČěãČijãČĔãĆčąãĆřãĆŠèąŇãĄĘçĆžãĄőãČŮãČľ ãČČãČĹãČ

ãĆĆãĄĺãĆĆãĄĺãĄŕFPGAåŘŚãĄŚãĄő MIPS-I ãČľ aĆď aĆŕãĄłåŚ¡äżď aĆżãČČãČĹãĄőãĆşãĆćãĆŠæIJĽãĄŮãĄ§ãĆ¡ãČŢãČĹãĆşãĆćãČ time OS ãĆŠåŃŢãĄŃãĄŹãĄŞãĄĺãĄŃãĆĽãĆźãĆ£ãČijãČĹãĄŮãĄ§ãČŮãČ∎ãĆÿãĆğãĆŕãČĹãĄğãĄŹãĄŇãĂĄæŸĺ俣ãĄğãĄŕXILINX åŔřéă∎ãĄŮãĄęãĄ∎ãĄ§ãĄ§ãĆĄãĂĄãĆĹãĆŁæ§Ťèż§ãĄńRTLãČ∎ãĆÿãČčãĆŕèşĞçŤč(Verilog)ãĄĺãĂĄCPUèşĞçŤč(C/C++/PythonãĄł:

FPGAãĄĺèĺĂãĄĎãĄďãĄďãĄŇãĄłãĆŁ Xilinx åřĆçŤĺãĄńãĄłãĄčãĄęãĄĎãĆŃçĆźãĄŕãĄŤåőźèţęãĄŔãĄăãĄŢãĄĎãĂĆRTLèĞłä¡ŞãĄŕ

# <span id="page-4-2"></span>1.2 æğŃæĹŘ

### **1.2.1 ãCˇ ´LãCˇ Cãˇ Cˇ Uã˚ Cˇ Gã˘ C´ cãˇ Cˇ nãˇ C´rã´ Cˇ ´LãCł ˇ**

### **1.2.2 rtl ãCˇ Gã˘ C´ cãˇ Cˇ nãˇ C´rã´ Cˇ ´LãCł ˇ**

### **1.2.3 project ãCˇ Gã˘ C´ cãˇ Cˇ nãˇ C´rã´ Cˇ ´LãCł ˇ**

ãĄİãĄőäżŰæIJłæŢť åĆŹãĄőãČŮãČ∎ãĆÿãĆğãĆŕãČĹåŘĎçĺő

# <span id="page-5-0"></span>**1.3 Real-time OS ã ˛Anã ˛Ad'ã ˛A ´ Dã ˛A ˛e ˇ**

æŃŹä¡IJãĄő [HOS-V4a](https://github.com/ryuz/hos-v4a) ãĄńãĄęãĂĄäÿŁèĺŸãĄő MPIS䞊æŔŻãĆşãĆćãĂĄMicroBlazeãĂĄCortex-R5 ãĄłãĄľãĄńåŕ¿å£IJäÿ∎ãĄğãĄŹãĂĆ

# <span id="page-5-1"></span>1.4 Real-time Neural Network ãĄńãĄd'ãĄDãĄę

å¿őåĹĘåŔŕèČ¡åŻđèůŕèĺŸè£řãĄńå§žãĄěãĄŔLUT 篝 æŐĕå∎ę磊ãĄńãĆĹãĆŃæůśåśď å∎ę磊ãČćãČĞãČń(LUT-Network)çŤĺãĄőå∎ę磊çŠřåćČãĄĺãĄŮãĄęéŰŃ珞äÿ∎ãĄőBinaryBrainãĆĆJellyãĄő獿åČŔåĞęçŘĘãĆşãČşãČiãČijãČ∎ãČŞãČĹãĆŠç AXI4-Stream ãĄłãĄőãĄğæśŐçŤĺçŽĎãĄğãĄŹ)ãĂĆ

ãČąãČćãČłãĆŠäżŃãĄŢãĄŽãĄńãČłãĆćãČńãĆ£ãĆďãČăãĄńæŐĺèńŰçţŘæđIJãĄŇåĞžåŁŻåŔŕèČ¡ãĄğãĄĆãĆŁãĂĄæIJňãČŮãČľãČČáČ

# <span id="page-5-2"></span>1.5 JellyãĆŠä¡£ãĄčãĄ§ãĆůãĆźãČĘãČăãĄőãČĞãČćåŃŢ獿

- • [Real-Time Deep Neural Network](https://youtu.be/f78qxm15XYA)
- • [Real-Time GPU](https://youtu.be/vl-lhSOOlSk)
- • [IMX219 1000fps](https://youtu.be/APEWDrVak-4)
- • [IMX219+OLED](https://youtu.be/wGRhw9bbiik)

DMA

## <span id="page-6-1"></span><span id="page-6-0"></span>**2.1 jelly\_buffer\_manager**

DMAãĄłãĄľ ãĄńèĞłåŃŢãĄğåĽšãĆŁå¡ŞãĄęãĆŃãČŘãČČãČŢãĆąãĆŠçőąçŘĘãĄŹãĆŃãĆşãĆć

### <span id="page-6-2"></span>**2.2 jelly\_buffer\_allocator**

jelly\_buffer\_manager ãĄŃãĆĽãĆ¡ãČŢãČĹãĆęãĆğãĆćãĄŇãČŘãČČãČŢãĆąåĽšãĆŁå¡ŞãĄęãĆŠåŔŮãĄŚãĆŃåăť åŘĹãĄőãĆď ãČşãĆ£â

## <span id="page-6-3"></span>**2.3 jelly\_dma\_stream\_write**

#### **2.3.1 æ ˛eCè ˛e ˛A ´**

NæňaåĚČæğŃéĂăãAő Stream ãAŃãĆĽ AXI4 ãČaãČćãČłãČŘãĆźãAÿãAĺãAŮãAeæŻÿãA∎è¿ijãA£ãĆŠèaŇãAEãĂĆ æŻÿãĄ∎è¿ijãĄ£åĚĹãĄőãČŘãČČãČŢãĆąåĹűå¿ąãĄĺãĂĄãČĞãČijãĆ£ãĄőæŻÿãĄ∎è¿ijãĄ£åĄť ãĄĺãĆŠçŃňçńŃæĂğéńŸãĄŔæĽśãĄĎã åĘĔéČĺãĄńFIFOãČŘãČČãČŢãĆąãĆŠæIJĽãĄŮãĄęãĄŁãĆŁãĂĄãČŘãČČãČŢãĆąãĄńæžŰåĆŹãĄğãĄ∎ãĄ§ãĆţãĆďãĆžåĹĘãĄőãĄ£äÿ CPUãĄŃāĆĽãĄőãČňãĆÿãĆźãĆ£çŁűæĚŃåďĽåŇŰãĆĎåĽšãĆŁè¿ijãĄ£ãĄŕãĂĄåĘĚéČÍFIFOãĄőæőŃéĞŔãĄńçĎąéŰćä£ĆãĄńAXI4ã NæňąåĔČæğŃéĂăãĆŠåŘĎæňąåĔČãĄő first ãĄĺ last ãĄğèąĺãĄŹãĂĆ缟ãĄń last ãĆŠåĹľçŤĺãĄŮãĄę äÿ∎èűşãČĞãČijãĆ£ãĆŠãČŚãČčãĆčąãĆrãĄŮãĄ§ãĆŁãĂĄä¡ŹåĹĘãČĞãČijãĆ£ãĆŠãĆńãČČãČĹãĄŮãĄ§ãĆŁãĄğãĄ∎ãĆŃãĂĆãĄ¿ã4 DMA éİđåŃŢä¡IJæŹĆãĄń Streama ãĄő ready ãĆŠãĆćãĆţãČtjãČĹãĄŮãĄęãÅĄãČĞãČijãĆ£ãĆŠãĆźãĆ⊞ãČČãČŮãĄŹãĆŃæľ §èČ¡ãĄŇ:

### **2.3.2 ãCˇ nãˇ Cÿã ´ C ´zã ´ C£ä ˙z ¸Tæ ´ gŸ˘**

ãĆćãČĽãČňãĆźãĄŕWISHBONEãĄőãČŕãČijãČĽãĆċãČĽãČKåČźãĂĆ ãČňãĆÿãĆźãĆ£åźĚãĆĎåĹİæIJ§åĂďãĄŕ parameter æŇĞåőŽãĄğåd'L'æŻť åŔŕèČ<sub>i</sub>ãĂĆ

#### **2.3.3 åN ¸Tä¡IJèł ´ næŸ ˇ O˝**

CTL\_CONTROL ãĄő bit0 ãĄŇ1ãĄőæŹĆãĄńNæňąåĚČæğŃéĂăãĄőãČĞãČijãĆ£ãĄőèl∎åĞžãĄŮãĆŠèąŇãĄĎãĂĄåŘĎæňąåĚČãĄőåĚ

CTL\_CONTROL ãAő bit2 ãAń1ãĆŠçńŃãĄęãAłãĄĎéŹŘãĆŁãĄŕãĂĄçźřãĆŁè£ŤãĄŮåŘŇãĄŸåŃŢä¡IJãĆŠèąŇãĄĘãĂĆCTL\_CONTRO ãĄő bit2 ãĄń1ãĆŠçńŃãĄęãĄ§åăť åŘĹãĄŕæňąåŻđèżćéĂĄåőŇäžĘãĄğãĂĄbit0ãĄŕèĞłåŃŢãĆŕãČłãĆćãĄŢãĆŇãĄęåĄIJæ≤ãĄŹãĆŃãĂ

CTL\_CONTROL ãĄő bit1 ãĆŠçńŃãĄęãĆŃãĄĺ 1ãĄőæŹĆãĄŕçźřãĆŁè£ŤãĄŮãĄőãĆ£ãĆďãȧãČṣãČřãĄğãČŚãČľãČąãČijãĆ£ãĄőãĄ£ CTL\_CONTROL ãĄő bit1 ãĄŕèĞłåŃŢãĆŕãČłãĆćãĄŢãĆŇãĆŇãĂĆ åĘĚéČĺçŽĎãĄńãĆůãČčãČĽãČijãČňãĆÿãĆźãĆ£ãĆŠæIJĽãĄŮãĄę

åĽšãĆŁè¿ijãĄ£ãĄfãĂĄ1åŻđãĄőèżćéĂĄãĄŇçţĆãĆŔãĆŃæŕŐãĄń珞獧ãĄŹãĆŃãĂĆãČŚãČľãČąãČijãĆ£ãĄőæŻť æŰřäžĹçť ĎãĆŠã

#### **2.3.4 parameter è´l åoŽ˝**

ãČĞãČŢãĆľãČí aČńãČĹåĂďãĄŃãĆĽåďĽæŻťãĄŹãĆŃå£ĔèęĄãĄőãĄĆãĆŃåŔŕèČ¡æĂğãĄĆãĆŃãĆĆãĄőãĄǎãĄŚèĺŸèijĽãĄŹãĆŃã

#### **2.3.5 ãCˇ ˙IãCijã ˇ Cˇ ´Lä ˙z ¸TægŸ˘**

æIJňãČćãĆÿãČěãČijãČńãĄőãČİãČijãČĹãĄőåŘĎä£ąåŔůãĄŕäżěäÿŃãĄőéĂŽãĆŁãĂĆ endian ãĄŕ åŃŢçŽĎãĄńåď ĽæŻť ãĄŹãĆŃãĄŞãĄĺãĄŕæČşåőŽãĄŮãĄęãĄĎãĄłãĄĎãĄőãĄğæşĺæĎŔãĂĆãČŘãĆźåźĔåď ĽæŔŻãĄŇä¡IJ

### <span id="page-7-0"></span>**2.4 jelly\_dma\_stream\_read**

#### **2.4.1 æ ˛eCè ˛e ˛A ´**

(ãĄ¿ãĄăãČĞãČŘãČČãĆřäÿ■ãĂĄwriteãĆĆãĆżãČčãČLãĄğéŰŃ珞äÿ■)

AXI4 ãČąãČćãČłãČŘãĆźãĄŃãĆĽNæňąåĚČèł∎ãĄ£åĞžãĄŮãĄę Stream ãĆŠåĞžåŁŻãĄŹãĆŃãĂĆ èŀ∎åĞžãĄŮåĚĹãĄőãČŘãČČãČŢãĆąåĹűå¿ąãĄĺãĂĄèŀ∎åĞžãĄŮãČĞãČijãĆ£ãĄőåĹľçŤĺåĄť ãĄĺãĆŠçŃňçńŃæĂğéńŸãĄŔæĽśãĄĎãĄd åĘĔéČĺãĄńFIFOãČŘãČČãČŢãĆąãĆŠæIJĽãĄŮãĄęãĄŁãĆŁãĂĄãČŘãČČãČŢãĆąæžćãĆŇãĄŮãĄłãĄĎåĹĘéĞŔãĄőãĄ£ãĆŠèl∎ãĄ£åĞ CPUãĄŃãĆĽãĄőãČňãĆÿãĆźãĆ£çŁűæĚŃåďĽåŇŰãĆĎåĽšãĆŁè¿ijãĄ£ãĄŕãĂĄåĘĚéČÍFIFOãĄőæőŃéĞŔãĄńçĎąéŰćä£ĆãĄńAXI4ã (ãČĞãČijãĆ£ãĄőåőŇäžĘãĆŠç§ěãĆŁãĄ§ãĄĎåăť åŘĹãĄŕãĂĄãČĞãČijãĆ£ãĆŠåĹľçŤĺãĄŹãĆŃåĄť ãĄőãĆşãĆćãĄŃãĆĽåőŇäžĘåĽšãĆ

### **2.4.2 ãCˇ nãˇ Cÿã ´ C ´zã ´ C£ä ˙z ¸Tæ ´ gŸ˘**

ãĆćãČĽãČňãĆźãĄŕWISHBONEãĄőãČŕãČijãČĽãĆċãČĽãČČãĂĆ ãČňãĆźãĂĆ ãČňãĆÿãĆźãĆ£åźĚãĆĎåĹİæIJ§åĂďãĄŕ parameter æŇĞåőŽãĄğåď L'æŻť åŔŕèČ¡ãĂĆ

### **2.4.3 åN ¸Tä¡IJèł ´ næŸ ˇ O˝**

CTL\_CONTROL ãĄő bit0 ãĄŇ1ãĄőæŹĆãĄńNæňąåĚČæğŃéÅăãĄőãČĞãČijãĆ£ãĄőèl∎åĞžãĄŮãĆŠèąŇãĄĎãÅŘåŘĎæňąåĔČãĄőåĚ CTL\_CONTROL ãĄő bit2 ãĄń1ãĆŠçńŃãĄęãĄłãĄĎéŹŘãĆŁãĄŕãĂĄçźřãĆŁè£ŤãĄŮåŘŇãĄŸåŃŢä¡IJãĆŠèąŇãĄĘãĂĆCTL\_CONTRO

ãĄő bit2 ãĄń1ãĆŠçńŃãĄęãĄ§åăť åŘĹãĄŕæňąåŻđèżćéĂĄåőŇäžĘãĄğãĂĄbit0ãĄŕèĞłåŃŢãĆŕãČłãĆćãĄŢãĆŇãĄęåĄIJæ■ćãĄŹãĆŃãĂ

CTL\_CONTROL ãĄő bit1 ãĆŠçńŃãĄęãĆŃãĄĺ 1ãĄőæŹĆãĄŕçźřãĆŁè£ŤãĄŮãĄőãĆ£ãĆď ãȧãČşãĆřãĄğãČŚãČľ ãČąãČijãĆ£ãĄőãĄ£ CTL\_CONTROL ãĄő bit1 ãĄŕèĞłåŃŢãĆŕãČłãĆćãĄŢãĆŇãĆŃãĂĆ åĘĚéČĺçŽĎãĄńãĆůãČčãČĽãČijãČňãĆÿãĆźãĆ£ãĆŠæIJĽãĄŮãĄę åĽšãĆŁè¿ijãĄ£ãĄŕãĂĄ1åŻđãĄőèżćéĂĄãĄŇçţĆãĆŔãĆŃæŕŐãĄń珞獧ãĄŹãĆŃãĂĆãČŚãČľãČąãČijãĆ£ãĄőæŻť æŰřäžĹçť ĎãĆŠã

#### **2.4.4 parameter è´l åoŽ˝**

ãČĞãČŢãĆľãČńãČĹåĂďãĄŃãĆĽåďĽæŻťãĄŹãĆŃå£ĚèęĄãĄőãĄĆãĆŃåŔŕèČ¡æĂğãĄőãĄĆãĆŃãĆĆãĄőãĄăãĄŚèĺŸèijĽãĄŹãĆŃã

### **2.4.5 ãCˇ ˙IãCijã ˇ Cˇ ´Lä ˙z ¸TægŸ˘**

æIJňãČćãĆÿãČěãČijãČńãĄőãČİãČijãČĹãĄőåŘĎä£ąåŔůãĄŕäżěäÿŃãĄőéĂŽãĆŁãĂĆ endian ãĄŕ åŃŢçŽĎãĄńåď ĽæŻť ãĄŹãĆŃãĄŞãĄĺãĄŕæČşåőŽãĄŮãĄęãĄĎãĄłãĄĎãĄőãĄğæşĺæĎŔãĂĆãČŘãĆźåźĔåď ĽæŔŻãĄŇä¡IJ

## <span id="page-8-0"></span>**2.5 jelly\_dma\_fifo**

åď ŰéČÍãČąãČćãČłãĆŠåĹľ çŤÍãĄŮãĄ§åď ğãĆţãĆď ãĆžãĄőFIFOãĆŠæğŃæĹŘãĄŹãĆŃ

### **2.5.1 ãCˇ nãˇ Cÿã ´ C ´zã ´ C£ä ˙z ¸Tæ ´ gŸ˘**

ãĆćãČĽãČňãĆźãAŕWISHBONEãAőãČŕãČijãČĽãČĽãČĽãČČãÃČźãĂĆ ãČňãĆÿãĆźãĆ£åźĚãĆĎåĹİæIJ§åÅďãAŕ parameter æŇĞåőŽãĄğåď L'æŻť åŔŕèČ¡ãĂĆ

å§žæIJňçŽĎãĄńãČąãČćãČłãĆŠåĽšãĆŁå¡ŞãĄęãĄęãĄŮãĄ¿ãĄĹãĄřãĂĄãĆźãČĹãČłãČŀjãČăãČijãĆ£ãĄńåŕ¿ãĄŮãĄęåůĺåď ğãĄłFIl ãĄ§ãĄŭãĄŮãĂĄãČąãČćãČłãČŘãĆzåźĔãĄŇãĆźãČĹãČłãČŀjãČăãČŘãĆzåźĔāĆĹãĆŁåď ǧãĄ∎ãĄĎåăť åŘĹãĂĄãČřãĆzåźĔåĹĘãĄőãČ

ãČąãČćãČłèł∎ãĄ£æŻÿãĄ∎ãĄőäÿąçńŕãĄğãĆşãĆćåĘĚãĄńãĆĆåřŔãĄŢãĄŀFIFOãĆŠæŇĄãĄčãĄęãĄŁãĆŁãĂĄãČĞãČijãĆ£ãĄőæŔČãĄ

ãČňãĆÿãĆźãĆ£ãĄńãĄŕãĆ£ãĆď ãČăãĆćãĆęãČĹãČňãĆÿãĆźãĆ£ãĆŠçŤĺæĎŔãĄŮãĄęãĄŁãĆŁãĂĄãČĞãČijãĆ£ãĆĎçľ žãĄ∎ãĄŇ awlen/wrlen ãAőãĆtãĆď ãĆžæŔČãĆŔãĄłãĄŔãĄęãĆĆãĆ£ãĆď ãČăãĆćãĆęãČĹãĄŹãĆŇãĄřèżćéĂĄãĆŠèąŇãĄĘãĂĆãĆ£ãĆď ãČăãĆćã

### <span id="page-8-1"></span>**2.6 jelly\_dma\_video\_write**

AXI4 Stream Video æZÿãA∎è<sub>i</sub>/ijãA£çTIãAőDMA jelly\_dma\_stream\_write ãAõ N=3 ãĄőãČľ ãČČãČŚãČijãĄĺãĄŮãĄęåő§èčĚãĄŢãĆŇãĄęãĄĎãĆŃ

### 2.6.1 ãČňãĆÿãĆźãĆ£äżŢæğŸ

ãĆćãČĽãČňãĆźãĄŕWISHBONEãĄőãČŕãČijãČĽãĆćãČĽãČňãĆźãĂĆ ãČňãĆÿãĆźãĆ£åźĚãĆĎåĹİæIJ§åĂďãĄŕ parameter æŇĞåőŽãĄğåďLæŻťåŔŕèČ¡ãĂĆ

### <span id="page-9-0"></span>2.7 jelly\_dma\_video\_read

AXI4 Stream Video èl∎ãĄ£åĞžãĄŮçŤĺãĄőDMA

Video éŰćéĂč

<span id="page-10-0"></span>/rtl/video äżěäÿŃãĄńãĄĆãĆŃãČćãĆÿãČěãČijãČń

## <span id="page-10-1"></span>**3.1 jelly\_video\_parameter\_update**

### **3.1.1 æ ˛eCè ˛e ˛A ´**

frame start ã ĆŠæď IJå Čžã ĄŮã Ąęã ČŚã Čľ ã Čąã Čijã Ć£æ Żť æ Űřä£ąå Ŕůã ĆŠå Ğžã ĄŹ

### **3.1.2 ãCˇ nãˇ Cÿã ´ C ´zã ´ C£ä ˙z ¸Tæ ´ gŸ˘**

ãĆćãČĽãČňãĆźãĄŕWISHBONEãĄőãČŕãČijãČĽãĆĉãČĽãČĽãČžãĂĆ ãČňãĆÿãĆźãĆ£åźĚãĆĎåĹİæIJ§åĂďãĄŕ parameter æŇĞåőŽãĄğåd'L'æŻť åŔŕèČ¡ãĂĆ

### **3.1.3 åN ¸Tä¡IJèł ´ næŸ ˇ O˝**

åŘĎ獿åČŔåĞęçŘĘãĆşãĆćãĄğåĞęçŘĘéĂŤäÿ∎ãĄńãČŚãČľãČąãČijãĆ£ãĄŇåďĽåŇŰãĄŹãĆŃãĄĺäÿ∎æŢťåŘĹãĆŠèţůãĄŞãĄŹãĆśãČ œIJňãĆşãĆćãĄŕãĂĄãĄŢ̃ãĆĽãĄ̃ń獿åČŔåĞęçŘĘãĆşãĆćéŰŞãĄğäÿ∎æŢťåŘĹãĆŠèţůãĄŞãĄŢãĄłãĄĎãĄ§ãĆĄãĄńãĂĄå¿ŇçűŽãĆşãĆ

# <span id="page-11-0"></span>**3.2 jelly\_video\_format\_regularizer**

### **3.2.1 æ ˛eCè ˛e ˛A ´**

AXI4-Stream Video ãĆŠæŇĞåőŽãČŢãĆľãČijãČđãČČãČĹãĄńæ∎čèęŔåŇŰãĄŹãĆŃ

### **3.2.2 ãCˇ nãˇ Cÿã ´ C ´zã ´ C£ä ˙z ¸Tæ ´ gŸ˘**

ãĆćãČĽãČňãĆźãĄŕWISHBONEãĄőãČŕãČijãČĽãĆċãČĽãČKåČźãĂĆ ãČňãĆÿãĆźãĆ£åźĚãĆĎåĹİæIJ§åĂďãĄŕ parameter æŇĞåőŽãĄğåd'L'æŻť åŔŕèČ<sub>i</sub>ãĂĆ

### **3.2.3 åN ¸Tä¡IJèł ´ næŸ ˇ O˝**

äÿżãĄń獿åČŔåĔěåŁŻãČĞãČŘãĆďãĆźãĄő糥çĎűãĄőåĹĞæŰ∎ãĆĎãČĞãČijãĆ£æňăãĄŚãĂĄãČŢãĆľãČijãČđãČČãČĹäÿ∎äÿĂèĞťã

## <span id="page-11-1"></span>**3.3 jelly\_vin\_axi4s**

ãČŞãČĞãĆłåĚěåŁŻãĆŠ AXI4 Stream video ãAnåd'L'æŔŻ

# <span id="page-11-2"></span>**3.4 jelly\_vout\_axi4s**

AXI4 Stream video ãĆŠãČŞãČĞãĆłåĞžåŁŻãĄńåd'L'æŔŻ

### <span id="page-11-3"></span>**3.5 jelly\_vsync\_generator**

ãČŞãČĞãĆłåĞžåŁŻçŤĺãĄőåŘŇæIJ§ä£ąåŔů獧æĹŘ

# <span id="page-11-4"></span>**3.6 jelly\_dvi\_tx**

DVIåĞžåŁŻãĆşãĆć

## <span id="page-11-5"></span>**3.7 jelly\_mipi\_csi2\_rx**

MIPI-CSI2 ãĄőåŔŮä£ąãĆşãĆć

### <span id="page-12-0"></span>**3.8 jelly\_hdmi\_rx**

HDMI åŔŮä£ąãĆşãĆć

### <span id="page-12-1"></span>**3.9 jelly\_vdma\_axi4s\_to\_axi4**

Video write DMA(AXI4-Stream to AXI4)

#### **3.9.1 æ ˛eCè ˛e ˛A ´**

AXI4-Stream Video ãĆŠ AXI4 ãČąãČćãČłãČŘãĆźãĄńæŻÿãĄ∎è¿ijãĄ£èżćéĂĄãĆŠèąŇãĄĘ

#### **3.9.2 ãCˇ nãˇ Cÿã ´ C ´zã ´ C£ä ˙z ¸Tæ ´ gŸ˘**

ãĆćãČĽãČňãĆźãĄŕWISHBONEãĄőãČŕãČijãČĽãČĽãČĽãČČãŘíČźãĂĆ ãČňãĆÿãĆźãĆ£åźĔãĆĎåĹİæIJ§åĂďãĄŕ parameter æŇĞåőŽãĄğåď L'æŻť åŔŕèČ¡ãĂĆ

#### **3.9.3 åN ¸Tä¡IJèł ´ næŸ ˇ O˝**

CTL\_CONTROL ãĄő bit0 ãĄŇ1ãĄőæŹĆãĄń獿åČŔãČĞãČijãĆ£ãĄŇælěãĆŃãĄĺèżćéĂĄãĆŠèąŇãĄĘãĂĆCTL\_CONTROL ãĄő bit2 ãĄŇ1ãĄőåăt'åŘĹãĄŕãĂĄPARAM\_SIZE åĹĘèżćéĂĄãĄŽãĆŃãĄĺåĄIJæ∎ćãĄŹãĆŃ(bit0ãĄŕèĞłåŃŢãĆŕãČłãĆć)ãĂĆ ãĄİãĄĘãĄğãĄłãĄĎåäť åŘĹãĄŕ獿åČŔãĄŇælěãĆŃãĄ§ãĄşãĄńçźřãĆŁè£ŤãĄŰèżćéĂĄãĆŠèąŇãĄĘãĂĆ CTL\_CONTROL ãĄő bit1 ãĄŇ1ãĄőæŹĆãĄŕèżćéĂĄéŰŃåğŃãĆĎçźřãĆŁè£ŤãĄŬãĄőãĆ£ãĆď ãȧãČşãĆřãĄğãČŚãČľ ãČąãČijãĆ£ãĄI

PARAM\_SIZE ãĄŕ PARAM\_WIDTHÃŮPARAM\_HEIGHT ãĄőåĂ∎æŢřãĄğãĄĆãĆŃå£ĚèęĄãĄŇãĄĆãĆŃãĄŇãĂĄèĺ∎åőŽæňąçňňãĄ

### <span id="page-12-2"></span>**3.10 jelly\_vdma\_axi4\_to\_axi4s**

Video read DMA(AXI4 to AXI4-Stream)

#### **3.10.1 æ ˛eCè ˛e ˛A ´**

AXI4 ãČąãČćãČłãČŘãĆźãĄŃãĆĽèł∎ãĄ£åĞžãĄŮãĄę AXI4-Stream Video ãĆŠåĞžåŁŻ

#### **3.10.2 ãCˇ nãˇ Cÿã ´ C ´zã ´ C£ä ˙z ¸Tæ ´ gŸ˘**

ãĆćãČĽãČňãĆźãĄŕWISHBONEãĄőãČŕãČijãČĽãĆċãČĽãČČãĂĆ ãČňãĆźãĂĆ ãČňãĆÿãĆźãĆ£åźĚãĆĎåĹİæIJ§åĂďãĄŕ parameter æŇĞåőŽãĄğåd'L'æŻť åŔŕèČ;ãĂĆ

### **3.10.3 åN ¸Tä¡IJèł ´ næŸ ˇ O˝**

CTL\_CONTROL ãĄő bit0 ãĄŇ1ãĄőæŹĆãĄń獿åČŔãČĞãČijãĆ£ãĄőèł∎åĞžãĄŮãĆŠèąŇãĄĘãĂĆCTL\_CONTROL ãĄő bit2 ãĄŇ1ãĄőåăť åŘĹãĄfãĂĄPARAM\_SIZEåĹĘèżćéĂĄãĄŹãĆŃãĄĺåĄIJæ∎ćãĄŹãĆŃ(bit0ãĄŕèĞłåŃŢãĆŕãČłãĆć)ãĂĆ ãĄİãĄĘãĄğãĄłãĄĎåăť åŘĹãĄŕ獿åČŔãĄŇælěãĆŃãĄ§ãĄşãĄńçźřãĆŁè£ŤãĄŮèżćéĂĄãĆŠèąŇãĄĘãĂĆ CTL\_CONTROL ãAő bit1 ãAŇ1ãAőæŹĆãAŕèżćéĂĄéŰŃåğŃãĆĎçźřãĆŁè£ŤãĄŮãAőãĆ£ãĆď ãȧãČşãĆřãĄğãČŚãČľ ãČąãČijãĆ£ãĄl

PARAM\_SIZE ãĄŕ PARAM\_WIDTHÃŮPARAM\_HEIGHT ãĄőãĆţãĆď ãĆžãĄğãĄĆãĆŃå£ĚèęĄãĄŇãĄĆãĆŃãĂĆ

# 獿åČŔåĞęçŘĘéŰćéĂč

# <span id="page-14-1"></span><span id="page-14-0"></span>**4.1 img ãCˇ Rãˇ C ´zä ˙z ¸Tæ ´ gŸ˘**

獿åČŔåĞęçŘĘãĄńãĄŁãĄĎãĄęãĂĄAXI4 Stream ãČŘãĆźãĄőä£ąåŔůãĆŠãĄŢãĆĽãĄńçřąæŸŞãĄńæĽśãĄĘçĆžãĄńãĂĄJellyãĄğãĄ imgãČŘãĆźãAĺãAĎãAEcŃňèĞłäżTæğŸãAńåďĽæŔŻãAŮãAeåĞecŘEãAŮãAeãAĎãĆŃãĂĆ

imgãČŘãĆźãĄőäÿżãĄłä£ąåŔůãĄŕäżěäÿŃãĄőéĂŽãĆŁãĄğãĄĆãĆŁãĂĄå£ĚèęĄãĄńå£IJãĄŸãĄęåĂŃåĹě獿åČŔåĞęçŘĘãĄńäżŸéŽŔ

img ãČŘãĆźãĄŕæIJĽåŁźãČŤãĆŕãĆżãČńãĄŇçĎąãĄĎåăť åŘĹãĄń cke(ãĆŕãČ∎ãČčáĆŕãĆď ãČ∎ãČijãČŰãČń)ãĆŠãČ∎ãĆšãČijãČĹãĄŹã

ãĄŮãĄ§ãĄŇãĄčãĄęãĂĄcke ãĄőæIJĽåŁźãĄłæIJ§éŰŞãĄőãĄ£ãĆŠåĞęçŘĘãĄŹãĆŇãĄřãĂĄãČĞãČijãĆ£ãĄŕãĄŹãĄźãĄęéĂčçűŽãĄğ

ãĄ¿ãĄ§ãå獿åČŔåĞęçŘĘãĄńãĄŁãĄĎãĄęãĄŮãĄřãĄŮéĞæèęĄãĄńãĄłãĆŃãČIJãČijãČǎãČijåĞęçŘĘãĄńãĄŁãĄĎãĄęãå獿åČI

äÿĂæŰźãĄğæIJĽåŁźãČŤãĆŕãĆzãČńãĆŠçď žãĄŹ de ä£ąåŔůãĆĆåĆŹãĄĹãĄęãĄĎãĆŃãĂĆå§žæIJňçŽĎãĄńãĄŕçĎąåŁźãČŤãĆŕãĆżãČ cke ãĄŇäÿŃãĄŠãĆĽãĆŇãĆŃãĄŇãĂĄ3x3ãĄłãĄľãĄőãČŰãČ∎ãČČãĆŕåĞęçŘĘãĆŠèąŇãĄĘåăť åŘĹãĄŕæIJĂçţĆãČľãĆďãČşãĄőæŐČ ãĄ¿ãĄ§ãå獿åČŔåĞęçŘĘãĄőåĞžåŁŻéĄŐçĺŃãĄńãĄŁãĄĎãĄęãĄŕãĂĄäÿ∎èęĄãČŤãĆŕãĆżãČńãĄődeãĆŠäÿŃãĄŠãĆŃãĄSãÁĺãĄğ

ãĄŞãĆŇãĆĽãĄńãĆĹãĆŁåď ŽãĄŔãĄőåĹűå¿ąä£ąåŔůãĆŠæIJĽãĄŮãĄęãĄĎãĆŃãĄŇãĂĄãĄŞãĆŇãĆĽãĆŠãĄŹãĄźãĄęå£Ěéǎ ĹãĄĺãĄ ãĄőçńŃãĄ§ãĄłãĄĎãČĞãČijãĆ£ãĄŕäżŰãĄőãĄŹãĄźãĄęãĄőä£ąåŔůãĄŕçĎąåŁźãĄĺãĄŹãĆŃãĄŞãĄĺãĄǧãÅĄãČłãČżãČČãČĹä£ąåŔůã valid ãĄńãĄŃãĄŃãĆŔãĆŃä£ąåŔůãĄăãĄŚãĄńãĄŹãĆŃãĄŞãĄĺãĆĆåŔŕèČ¡ãĄĺãĄŮãĄęãĄĎãĆŇãĂĆ

# <span id="page-14-2"></span>**4.2 jelly\_axi4s\_to\_img**

AXI4 Stream ãĆŠ img ãČŘãĆźãĄńåďL`æŔŻãĄŮãå獿åČŔåĞęçŘĘå¿ŇãĄńåĘ∎ãĄş AXI4 Stream ãĄńæĹżãĄŹãĆşãĆćãĂĆ

## <span id="page-15-0"></span>**4.3 jelly\_img\_blk\_buffer**

獿åČŔãĆŠ NÃŮM ãĄőãČŰãČ∎ãČČãĆŕãĄńåď ĽæŔŻãĄŮãĄę獿åČŔåĞęçŘĘãĆŠãĆćãĆůãĆźãČĹãĄŹãĆŃãĆşãĆćãĂĆ ãČľãĆďãČşãČŘãČČãČŢãĆąãĄĺãČŤãĆŕãĆżãČńãČŘãČČãČŢãĆąãĆŠåĆŹãĄĹãĂĄãČŰãČ∎ãČČãĆŕåĞęçŘĘãĄńå£ĚèęĄãĄłå∎Ÿä¡∎ãĄ} M-1 ãČl'ãĆď ãČşåĹĘãĄőéĄĚåżűãĄŇ珞獧ãĄŹãĆŃãĂĆ

ãAİãAő鎯ãĂĄãČIJãČijãČĂãČijåĞęçŘĘãĄĺãĄŮãĄę NONE, CONSTANT, REPLICATE, RE-FLECT, REFLECT 101 ã Ałã Al'ã AoåČec ŘEã A Ňé Ava Ł då KreČ;ã A ğã A Ć ã Ć Łã Ă A OpenCV ãĄőãĄİãĆŇãĄĺãĄżãĄijäÿĂèĞť ãĄŹãĆŃãĂĆ

## <span id="page-15-1"></span>**4.4 jelly\_img\_demosaic\_acpi**

ACPIæşŢãĄńãĆĹãĆŃãČĞãČćãĆűãĆďãĆď

### <span id="page-15-2"></span>**4.5 jelly\_img\_color\_matrix**

ãĆńãČľ ãČijãČđãČĹãČłãČČãĆŕãĆźåĞęçŘĘ

## <span id="page-15-3"></span>**4.6 jelly\_img\_gaussian\_3x3**

3x3 éŹŘåőŽãĄőãĆňãĆęãĆůãĆćãČşãČŢãĆčãČńãĆ£

## <span id="page-15-4"></span>**4.7 jelly\_img\_sobel\_core**

Sobel ãČŢãĆčãČńãĆ£ãĆşãĆć åŻžåőŽåĂď ãĄğãĄőæijŤçőŮãĄłãĄőãĄǧãČŻãĆźãČĹãĄŃãĆĽèĺ∎åőŽãĄŹãĆŃãČňãĆÿãĆźãĆ£ãĄŕãĄłãA

## <span id="page-15-5"></span>**4.8 jelly\_img\_binarizer**

ïijŠåĂď åŇŰãĆşãĆć

## <span id="page-15-6"></span>**4.9 jelly\_img\_selector**

獿åČŔãĆżãČňãĆfãĆ£ãĂĆ äÿżãĄńãČĞãČŘãČčãĆřæŹĆãĄńäÿ■éŰŞãČĞãČijãĆ£ãĆŠåĹĞãĆŁæŻ£ãĄĹãĄeåĞžåŁŻãĄŹãĆŃãĄłãĄl'ã

# <span id="page-16-0"></span>**4.10 jelly\_img\_previous\_frame**

1ãĄď åĽ∎ãĄőãČŢãČňãČijãČăãĆŠåď ŰéČĺãČąãČćãČłãĄńä£İå∎ŸãĄŮãĄęåĹľçŤĺãĄŹãĆŃãĄ§ãĆĄãĄőDMAãČćãĆÿãČěãČijãČń

# <span id="page-16-1"></span>**4.11 jelly\_img\_dnn\_maxpol**

DNNçŤÍãĄő MaxPooling åśď ãĂĆ

çÿőåřŔãĆŠèąŇãĄĎ de ãĄőçńŃãĄ§ãĄłãĄĎãČĞãČijãĆ£ãĆŠåĞžåŁŻãĄŹãĆŃãĄ§ãĆĄãĂĄãĄŞãĄőå¿ŇãĄńãĄŢãĆĽãĄń獿åČŔåĞęçİ  $\overline{\text{AXI4}}$  Stream ã $\overline{\text{A}}$ ńæĹżã $\overline{\text{A}}\text{Z}$ å£Ěèę $\overline{\text{A}}$ ã $\overline{\text{A}}$ Ňã $\overline{\text{A}}$ ĆãĆŃã $\overline{\text{A}}$ Ć

# Library éŰćéĂč

# <span id="page-18-1"></span><span id="page-18-0"></span>**5.1 æ ˛eCè ˛e ˛A ´**

/rtl/library äzĕäÿŃãĄńãĂĄãĆĹãĄŔä¡£ãĄĘãČľãĆďãČŰãČľãČkåČvãÅłãČćãĆÿãČÿãČijãČńç¿ď ãĆŠéŻĘãĆĄãĄęãĄĎãĆŃãĂĆ ãĄłãĆŃãĄźãĄŔäÿŃèĺŸãĄőåĘ∎æŢťçŘĘãĄŮãĆĹãĄĘãĄĺãĄŮãĄęãĄĎãĆŃãĄŇãĂĄçŔ¿çŁűãĄ¿ãĄăåŔďãĄĎãĆĆãĄőãĆĆæůůåIJĺãĄŮ

# <span id="page-18-2"></span>**5.2 åRˇ Dçˇ ´loã˝ Cl'ã ˇ Cd'ã ´ Cˇ Uã˝ Cl'ã ˇ Cł ˇ**

### 5.2.1 jelly\_ram\_XXX çşż

åĘĔèŤţãČąãČćãČłéŰćéĂčãĄőãČľãĆďãČŰãČľãČľãČłç¿ď

### 5.2.2 jelly\_fifo\_XXX çşż

FIFOãĆŠæğŃæĹŘãĄŹãĆŃãČľãĆďãČŰãČľãČľãČłç¿d'

#### 5.2.3 jelly\_data\_XXX çşż

ãĄďãAłãĄŇãĆŁãĆŠæŇĄãĄ§ãĄłãĄĎå∎ŸçŹžãĄőãČĞãČijãĆ£ãĄńåŕ¿ãĄŮãĄęåĞęçŘĘãĆŠèąŇãĄĘãČľ ãĆď ãČŰãČľ ãČłç¿ď å§žæIJňçŽĎãĄń AXIãČŘãĆźæŰźåijŔãĄő valid/ready æŰźåijŔãĄğãČŔãČşãČĽãĆůãĆğãČijãĆŕãĄŹãĆŃ

#### **5.2.4 jelly stream XXX ç ş ż**

last ãČŢãČľãĆřãĄłãĄľãĄğåŇžåĹĞãĆĽãĆŇãĆŃäÿĂéĂčãĄőãĆźãČĹãČłãČijãČăČjãČăãČijãĆ£ãĄńåŕ¿ãĄŮãĄęåĞęçŘĘãĆŠèąŇãĄĘãČľ ä¿£åőIJäÿŁãĆźãČĹãČłãČijãČăåĚĹéă∎ãĆŠèąĺãĄŹ first ãĆŠäżŸãĄŚãĆĽãĆŇãĆŃãĆĆãĄőãĆĆãĄĆãĆŃãĂĆ å§žæIJňçŽĎãĄń AXIãČŘãĆźæŰźåijŔãĄő valid/ready æŰźåijŔãĄğãČŔãČşãČĽãĆůãĆğãČijãĆŕãĄŹãĆŃ

#### 5.2.5 jelly\_address\_XXX çşż

åŘĎçĺőãĆćãČĽãČňãČČãĆůãČşãĆřãĄőçĆžãĄőãĆďãČçãČĞãČČãĆŕãƟ獧æĹŘãČyãČČãĆŕ

#### 5.2.6 jelly\_capacity\_XXX çşż

åŘĎçĺőåőźéĞŔçőąçŘĘãĆńãĆęãČşãĆ£

#### 5.2.7 jelly\_func\_XXX çşż

çţĎãĄ£åŘĹãĆŔãĄŻåŻđèůŕãĄńãĆĹãĆŃåŘĎçĺőãČŢãĆąãČşãĆŕãĆůãČğãČşæŔŘä¿Ż

#### **5.2.8 ã ˛A˙Iã ˛Aoä ˙z ˝ U˝**

ãĄİãĄőäżŰãĄĎãĆ∎ãĄĎãĆ■

CPU (MIPS-I compatible)

# <span id="page-20-1"></span><span id="page-20-0"></span>**6.1 æ ˛eCè ˛e ˛A ´**

Jelly ãAĺãĄŕãĂĄFPGAåŘŚãĄŚãĄő MIPS-I ãČľ ãĆď ãĆŕãĄłåŚ¡äżď ãĆżãČČãČĹãĄőãĆşãĆćãĆŠæIJL'ãĄŮãĄ§ãĆ¡ãČŢãČĹãĆşãĆć ãČŮãČ∎ãĆżãČČãĆůãČşãĆřãĆůãĆźãČĘãČăãĄğãĄŹãĂĆ

# <span id="page-20-2"></span>**6.2 CPUãC ¸sã ´ C´ cã ˛A ´ oæ ˛e ˝ Cè ˛e ˛A ´**

Jelly ãĄőåĆŹãĄĹãĆŃ CPU ãĆṣãĆćãĄŕåŚ¡äżďãĆżãČČãČĹãĄĺãĄŮãĄęãĄŕãĂĄ MIPS-I ãČľ ãĆď ãĆŕãĄłåŚ¡äżď ãĆżãČČãČĹãĆŠ åĆŹãĄĹãĄęãĄŁãĆŁãÅĄgcc ãĄłãĄľ ãĄńãĆĹãĆŃėŰŃ珞ãĄŇåŔŕèČ¡ãĄğãĄŹãĂĆ ãĄ§ãĄăãĄŮãĂĄlwl, lwr, swl, swr åŚ¡äżďãĄŕåĆŹãĄĹãĄęãĄĎãĄłãĄĎãĄőãĄğæşĺæĎŔãĄŇå£ĚèęĄãĄğãĄŹãĂĆ åL'šè¿ijãA£ãAłãAl'ãAőåŚ¡äżď ãĆżãČČãČĹäżěåď ŰãĄőæl' §èČ¡ãĄŕå§žæIJňçŽĎãĄ̃ńçŃňèĞłäżŢæğŸãĄłãĄőãĄğãĄĆãĄŔãĄ¿ãĄğ ãĆşãČşãČŚãĆďãČľãĄŇæţĄçŤĺãĄğãĄ∎ãĆŃãĄĺãĄĎãĄĘäżěåď ŰãĄŕMIPSãĆůãĆźãČĘãČăãĄĺ䞊æŔŻæĂğãĄŕãĄĆãĆŁãĄ¿ãĄŻãĆŞã.

# <span id="page-20-3"></span>**6.3 jelly\_cpu\_top ãCˇ cã´ Cÿã ´ Cˇ eãˇ Cijã ˇ Cˇ n´**

### **6.3.1 ãCˇ Sã´ Cl'ã ˇ C ˛aã ˇ Cijã ˇ C£´**

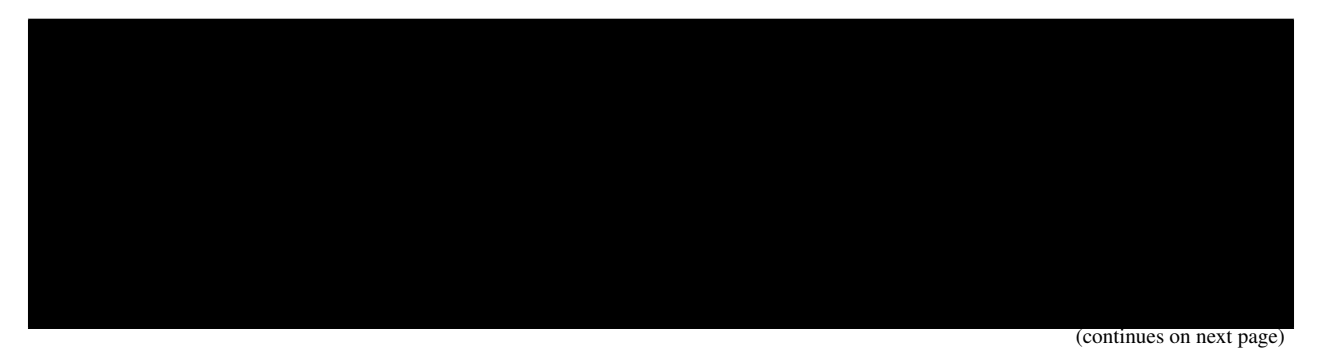

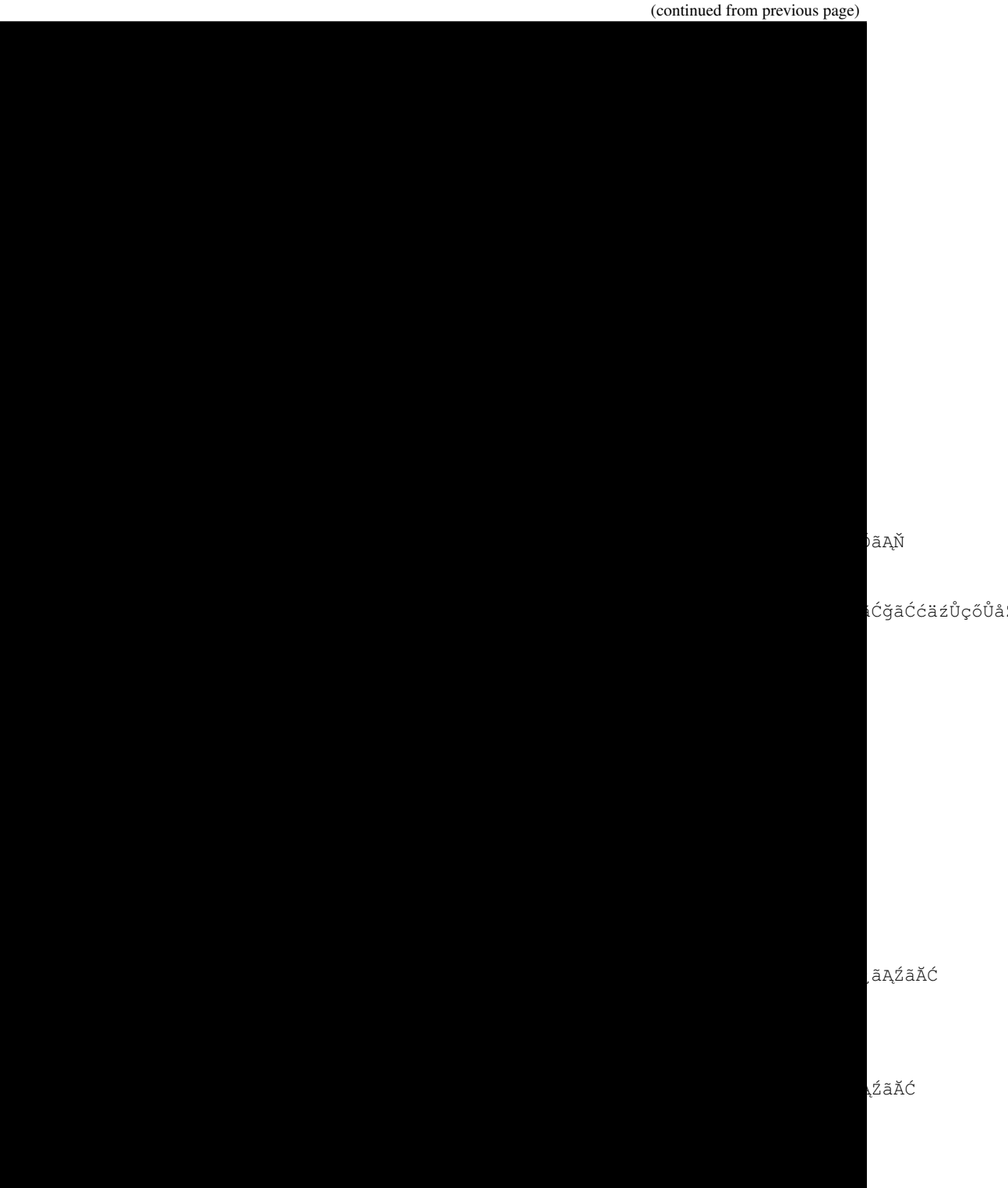

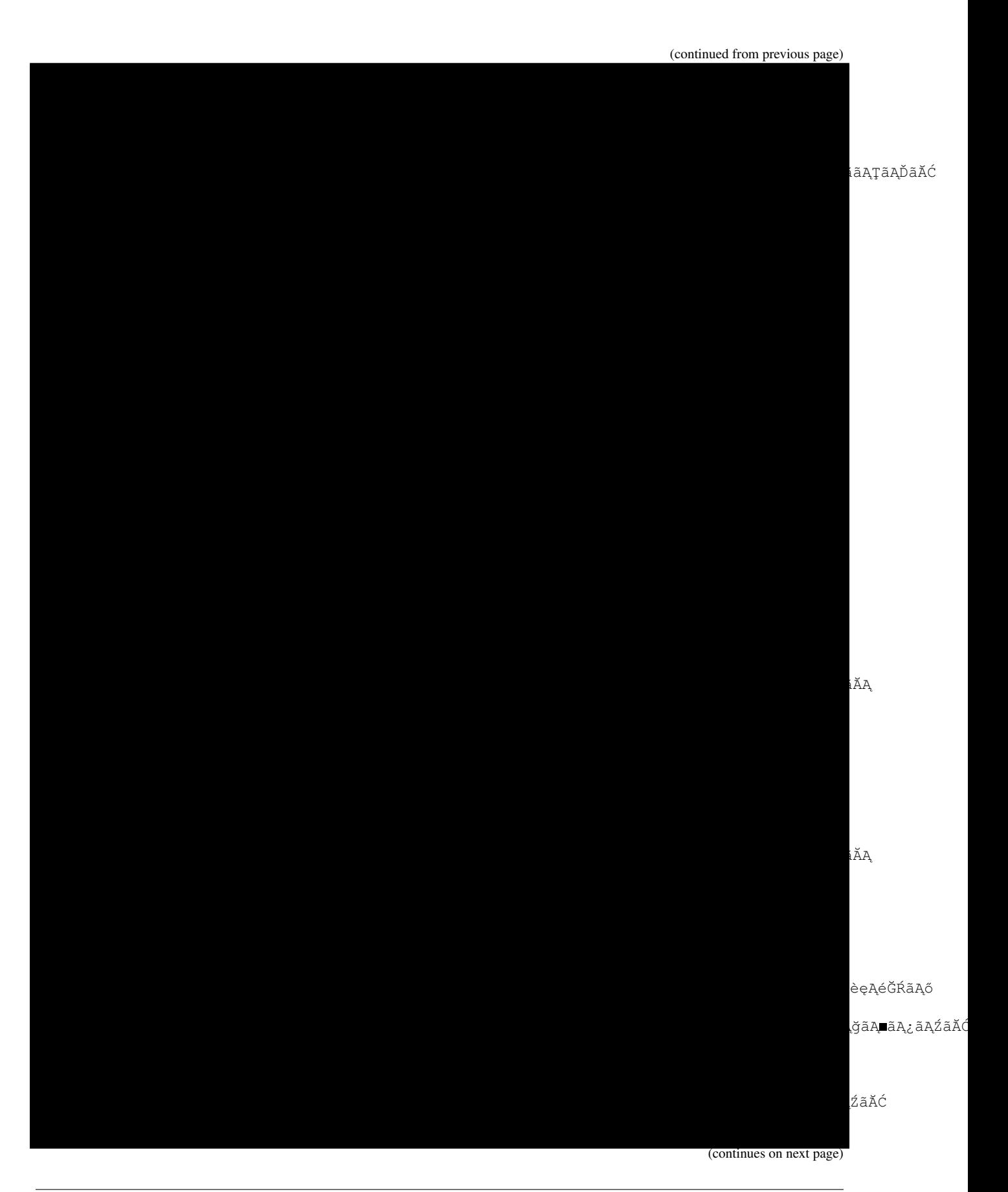

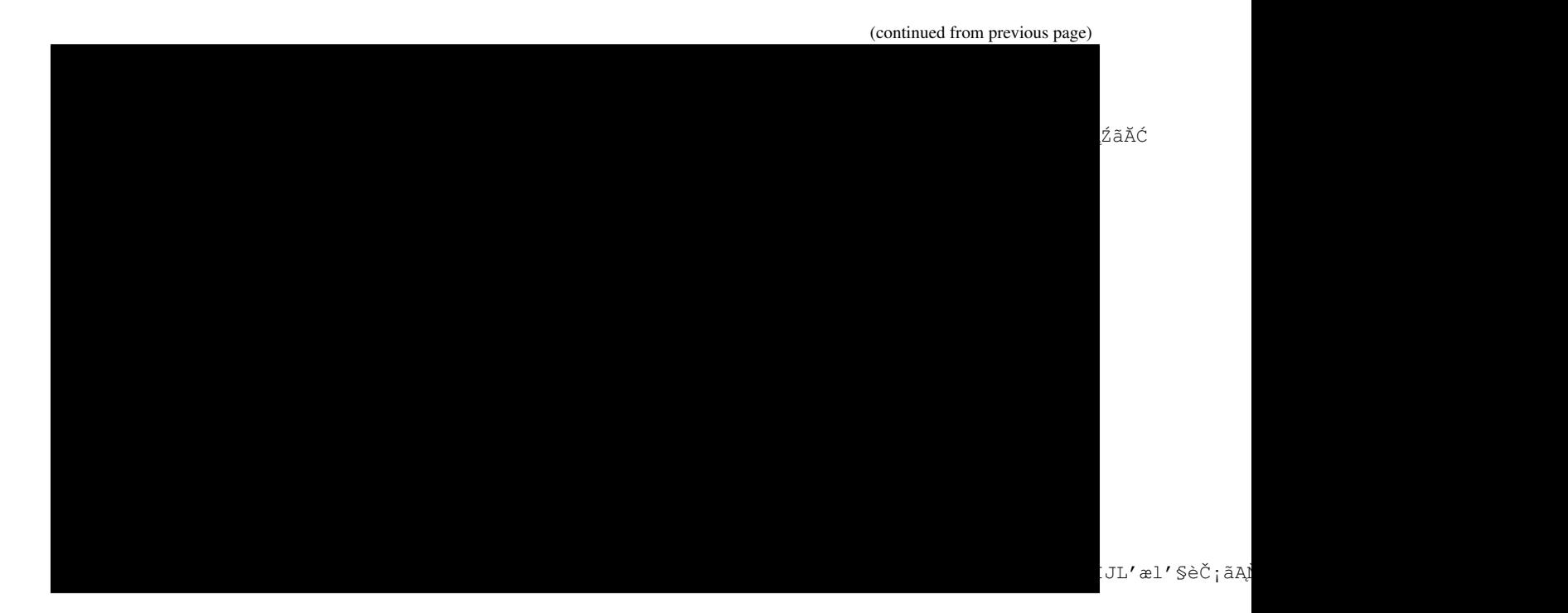

# **6.3.2 ãCˇ ˙IãCijã ˇ Cˇ ´Lä£ ˛aåR ˚u´**

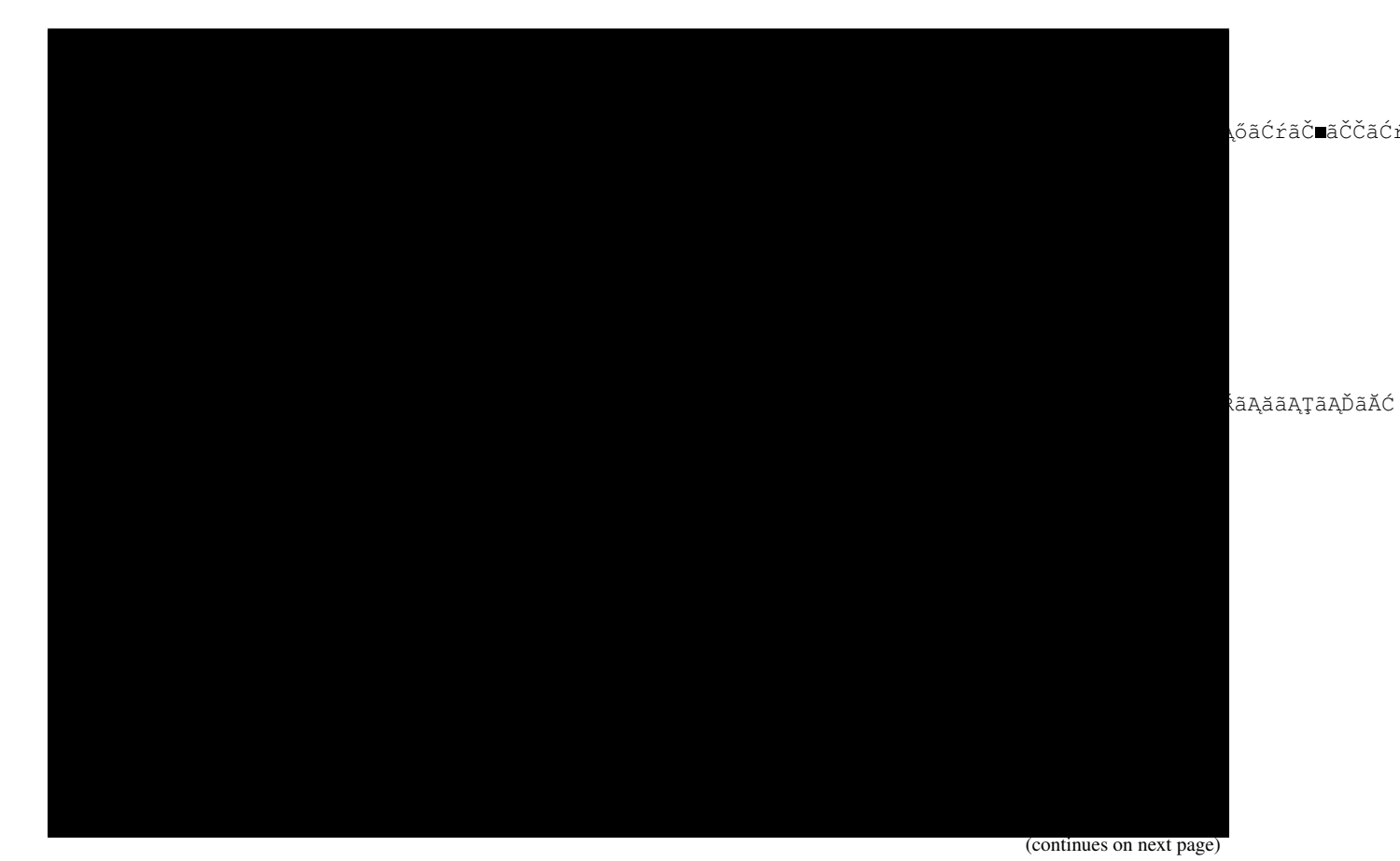

**20 Chapter 6. CPU (MIPS-I compatible)**

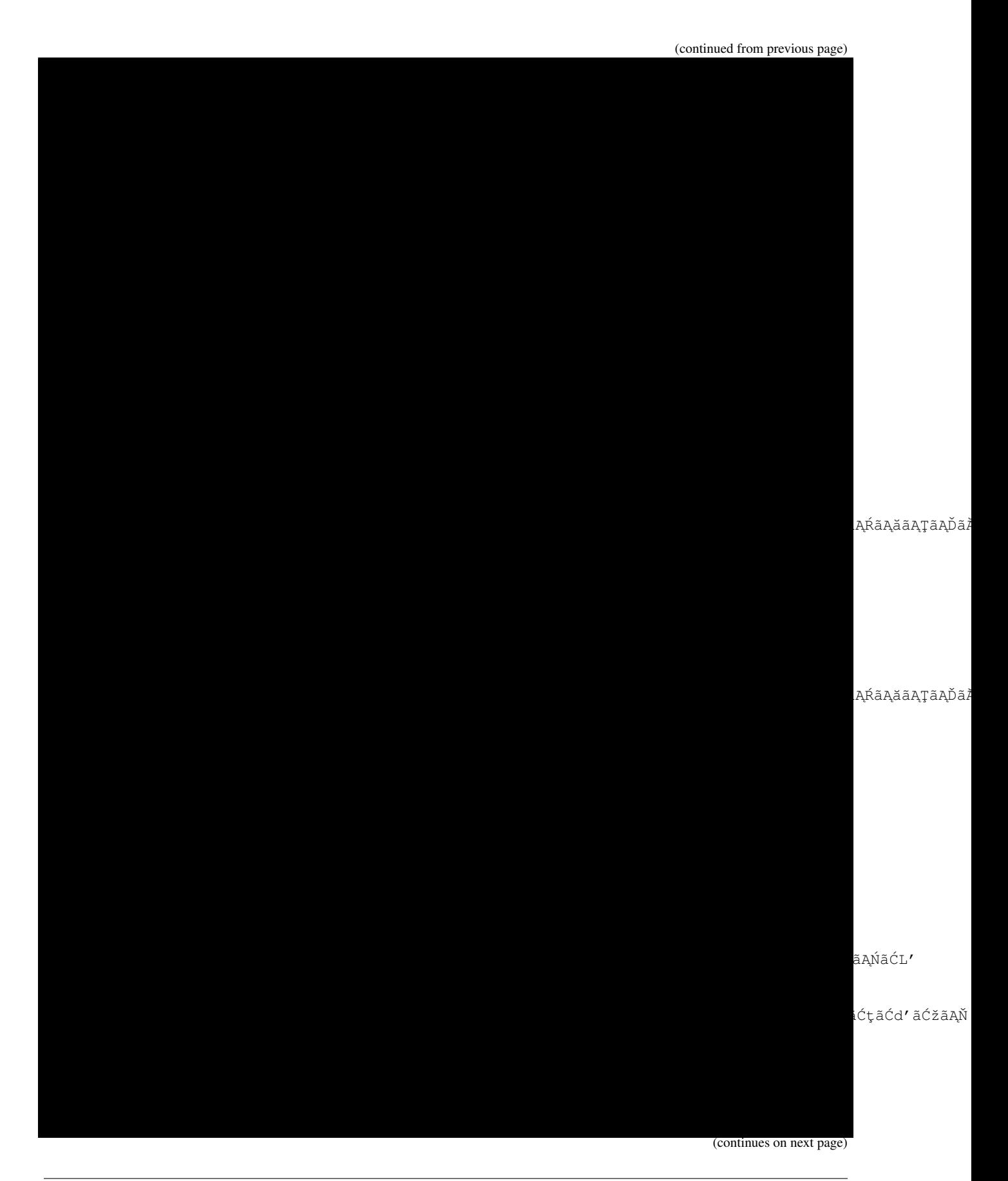

(continued from previous page) iĆţãĆd′ãĆžãĄŇ .<br>ÚãAğãĄŹãĂĆ

# <span id="page-25-0"></span>6.4 CPUãČĞãČŘãČČãĆřãČİãČijãČĹ

ãČĞãČŘãČČãĆřãČİãČijãČĹãĄŃãĆĽäÿŃèĺŸãĄőãĆćãČĽãČňãĆźãĄńãĆćãĆŕãĆżãĆźãĄğãĄ■ãĄ¿ãĄŹãĂĆ

## 6.4.1 ãČňãĆÿãĆźãĆ£äżŢæğŸ

(continues on next page)

(continued from previous page)

# <span id="page-26-0"></span>**6.5 UARTç¸tNçˇ Tˇsã´ Cˇ Gã˘ Cˇ Rãˇ Cˇ Cãˇ C´råˇ ´L ˝uå¿ ˛a**

Jelly ãĄğãĄŕãĂĄäÿŁèĺŸãĄőCPUãČĞãČŘãČČãĆřãČİãČijãČĹãĆŠ UART çţŇ獜ãĄğåĹűå¿ąãĄŹãĆŃ ãČćãĆÿãČċjãČńãĆŠçŤĺæĎŔãĄŮãĄęãĄĎãĄ¿ãĄŹãĂĆ UARTãČŮãČ∎ãČţãĆşãČńãĄŕäżĕäÿŃãĄőãĄĺãĄŁãĆŁãĂĆ

 $\mathcal{L}=\mathcal{L}=\mathcal{$ 

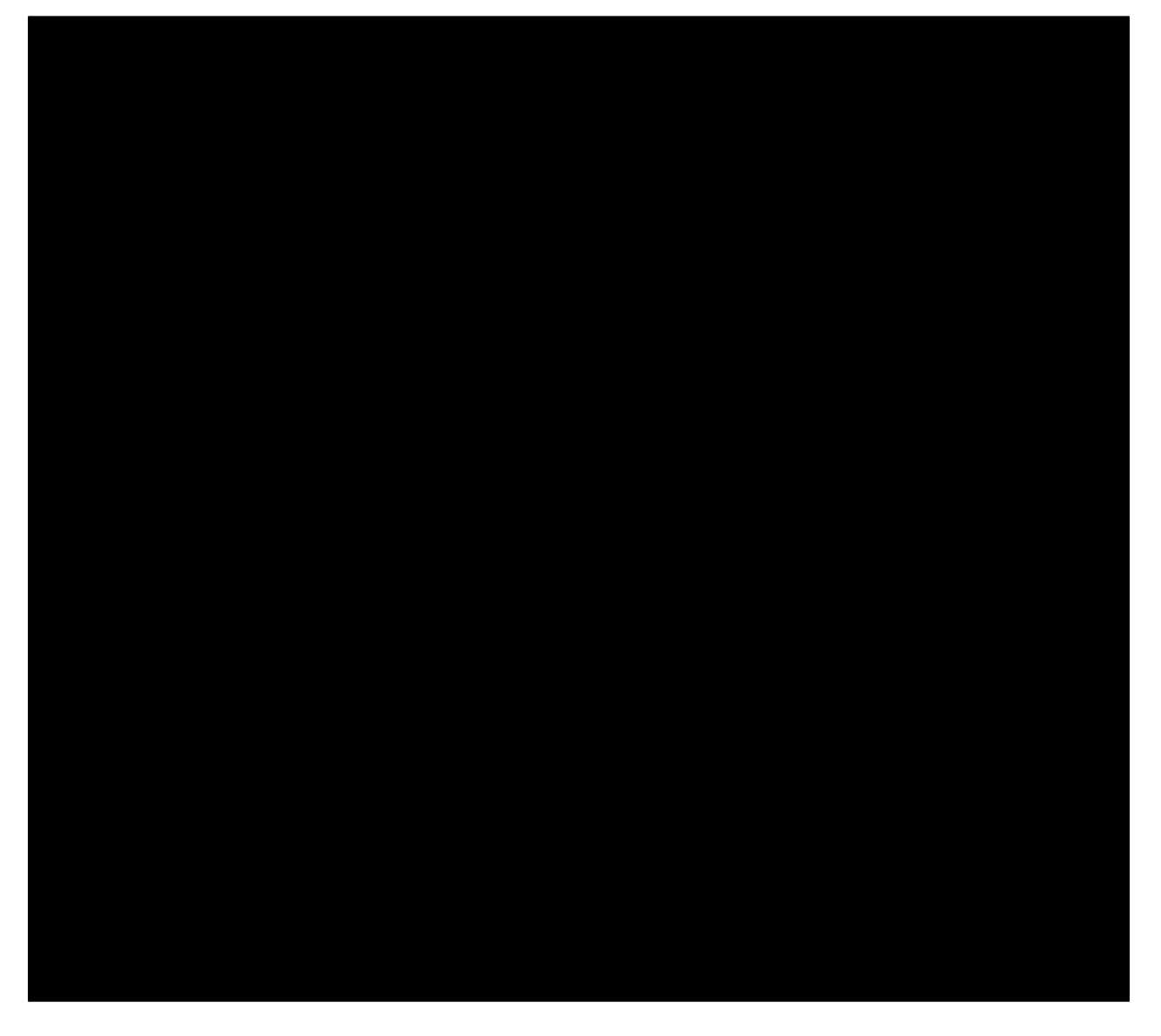

# <span id="page-27-0"></span>**6.6 WISHBONEãCˇ Rãˇ C ´z´**

Jellyã Ąğã Ąŕ *OpenCores*(http://www.opencores.org/) a va a va a va a va čáč va čáč va čáč čáč Š åĹľçŤĺãĄŮãĄęãĄĎãĄ¿ãĄŹãĂĆ WISHBONEãČŘãĆźèęŔæăijãĄŕåďŽåšŘãĄńãĆŔãĄ§ãĄčãĄęãĄĎãĄ¿ãĄŽãĄŇãĂĄJellyãĄğãĄŕãĆů å£ĔèęĄãĄłæIJĂåřŔéŹŘãĄőä£ąåŔůãĄőãĄ£åĹľçŤĺãĄŮãĄęãĄĎãĄ¿ãĄŹãĂĆ äżěäÿŃãĄńåĹľçŤĺãĄŮãĄęãĄĎãĆŃä£ąåŔůãĄőãĄ£çřąå

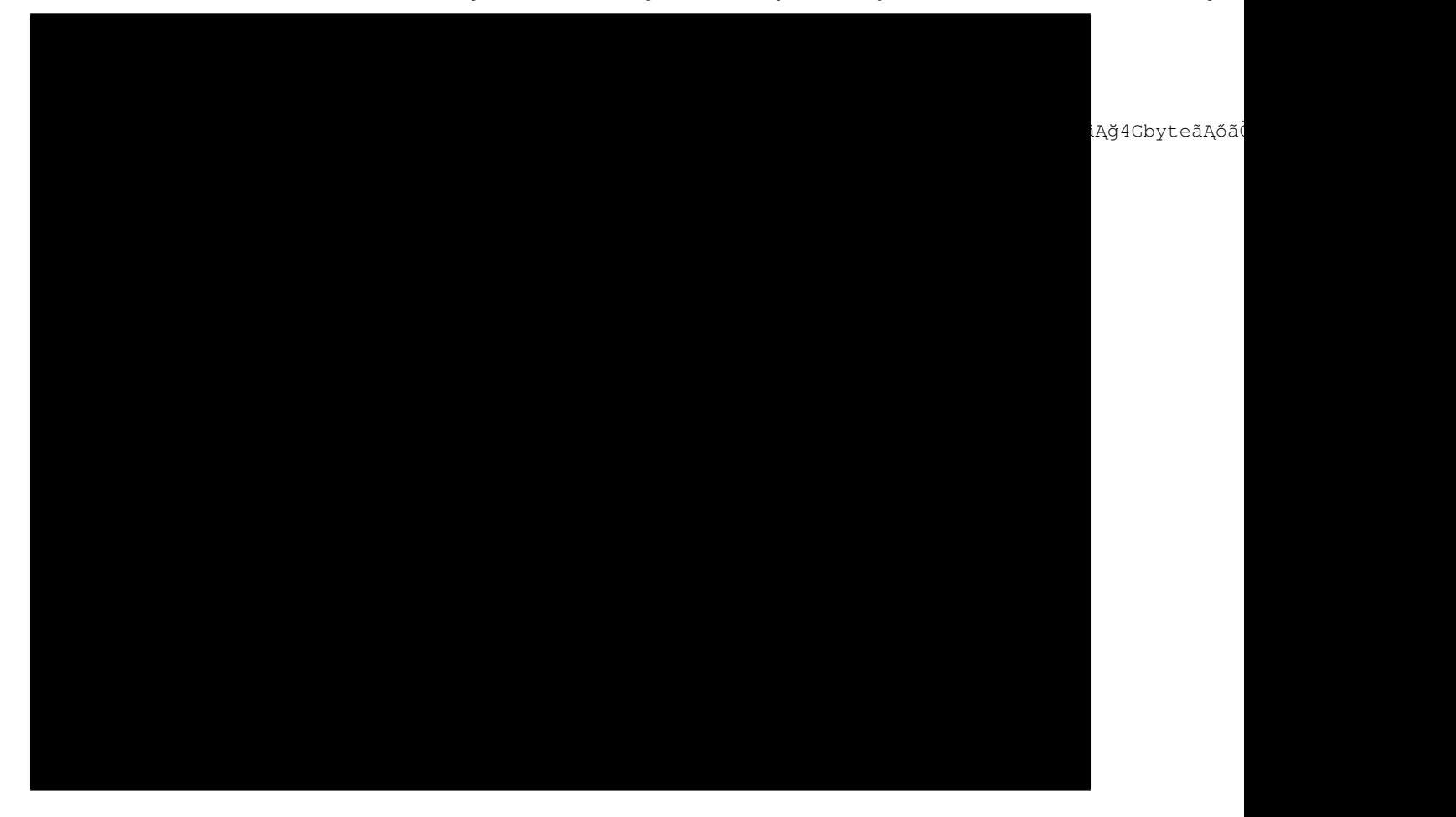

# <span id="page-27-1"></span>**6.7 Jelly bus**

WISHBONEãČŘãĆźãĄŕãĆţãĆďãĆŕãČńåĘĚãĄğãČĹãČľãČšą̃ĆűãĆŕãĆůãČġãČşãĄŇåőŇçţŘãĄŹãĆŃãĄ§ãĆĄåďŽãĄŔãĄőåăť åŘĹ ä¿£åĹl'ãĄğãĄŹãĄŇãĂĄFPGAãĄőåĘĚèŤţSRAMãĄőæğŸãĄńREADçţŘæđIJãĄőåŔŰå¿ŮãĄŇæňąãĆţãĆďãĆŕãÓńãĄĺãĄłãĆŁãĂĄ ãČąãČćãČłãĄńCPUãĆşãĆćãƊ篝 çţŘãĄŹãĆŃåăť åŘĹãĄńçŻÿæĂğãĄŇæĆłãĄĎãĄğãĄŹãĂĆ ãĄİãĄŞãĄğäÿŃèĺŸãĄőãĆĹãĄĘãĄłçŃňèĞłãČŘãĆźãĆŠ jbus ãĄĺãĄŮãĄęåőŽç¿l'ãĄŮãĄęãĄĎãĄ¿ãĄŹãĂĆ

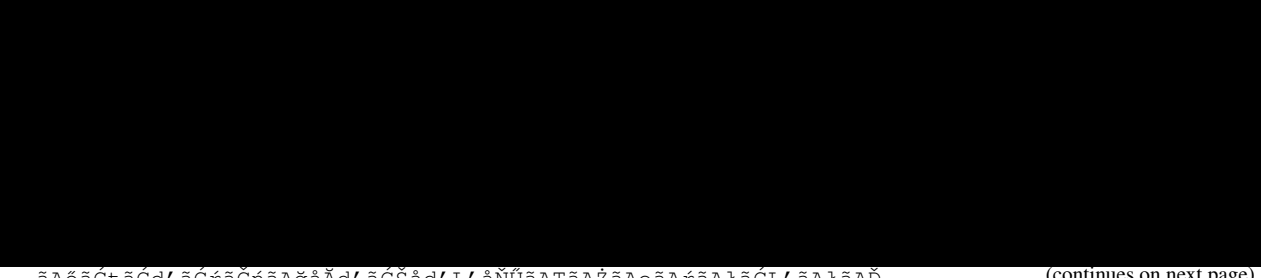

(continued from previous page)

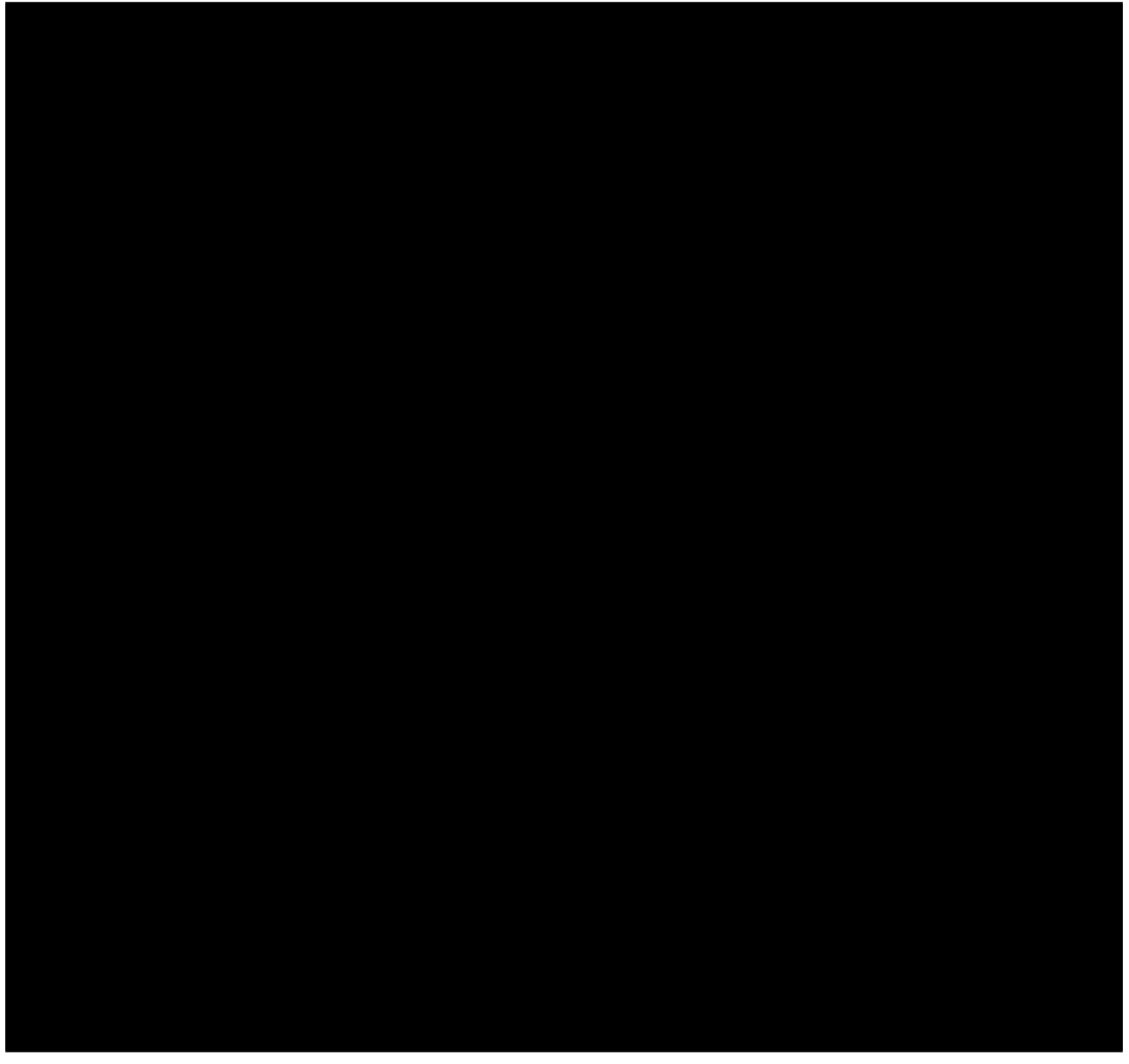

# <span id="page-28-0"></span>**6.8 åS¡ä ˙zd'ã ´ C ˙zã ´ Cˇ Cãˇ Cˇ ´Lç L'**

#### $a$ Ā Şã Ą $a$ ã Ć L'ã Ą $n_{\tilde{S}}$ i Őã Ą $\tilde{D}$ ã Ą $e$ ã Ą $L$ ã Ą $a$ mã Ą $a$ á $\tilde{A}$

files/jelly\_cpu.ods

# <span id="page-30-0"></span>MIPS-I 䞊æŔŻãĆ¡ãČŢãČĹãĆşãĆćçŠřåćČ

# <span id="page-30-1"></span> $7.1$   $\tilde{a}A$ ŕãĄŸãĆĄãĄń

MicroBlazeãĄŇçĎąåϧãĄğåĹľ çŤĺãĄğãĄ∎ãĂĄZynqãĄńARMãĆşãĆćãĄŇæŘ∎èijĽãĄŢãĆŇãå俣ãĄĺãĄłãĄčãĄęãĄŕéĄŐåŐżãĄő€ Jelly ãĆůãĆzãČEãČăãĆŠä¡IJãĆŁåğŃãĆĄãĄ§ãĄ∎ãĄčãĄŃãĄŚãĄŕãĂŇCPUãĆŠæŻÿãĄĎãĄęãĄ£ãĄ§ãĄĎãĂ∎ãĄŇ珞çńŕãĄăãĄčãĄ§ rtl/cpu ãČŢãĆľ ãČńãČĂãĄőäÿŃãĄńå¡ŞæŹĆRTLãĆŠèęŽãĄĹãĄ§ãĄřãĄŃãĆŁãĄőéăČãĄńæŻÿãĄĎãĄ§CPUãĄőRTLãĆşãČijãČĽãĄŇå HTML ãAğæŻÿãĄĎãĄ§èłňæŸŐæŰĞãƊ俣éćĺãĄń Markdown ãĄńæŻÿãĄ∎篝 ãĄŮãĄ€ãĄ£ãĄ§ãĄĎãĄĺæĂİãĄĎãĄ¿ãĄŹãĂĆ

# <span id="page-32-0"></span>**7.2 Jelly-CPUã ˛AoçL' ´zå¿t' ˝**

- MIPS-IãČľãĆďãĆŕãĄłåŚ¡äżďãĆżãČČãČĹãĄğãĂĄgcc ãĄğCèĺĂèłđéŰŃ珞ãĄŇèąŇãĄĹãĆŃ
- ãĆ∎ãČčãČČãĆůãČěæľ §èČ¡
- åŕEçţŘåŘĹãČąãČćãČł(TCM)æl'§èČ;
- · Verilog 2001 ãAğèÍŸè£ř
- DDR-SDRAMåŕ<sub>*i*.</sub>å£IJ
- ÎijITRON4.0äżŢæğŸ [HOS-V4a](https://github.com/ryuz/hos-v4a) åŕ¿å£IJäÿ
- ICEæŃąåijţçŤĺãĄőãČĞãČŘãČČãĆřãČİãČijãČĹãĆŠåĆŹãĄĹãĄęãĄĎãĆŃ
- ãĆ∎ãČĕãČąãČşãČĹãĄŇæŮěæIJňèłđ(ä¡IJèĂĚãĄŇèŃśèłđãĆŔãĄŃãĆŞãĄłãĄĎ)

# <span id="page-32-1"></span>**7.3 ãC ˚uã ´ C ´zã ´ C ˛Eã ˇ Cˇ aã ˛A ˘ oèł ˝ næŸ ˇ O˝**

# <span id="page-32-2"></span>**7.4 CPUãC ¸sã ´ C´ cã ˛A ´ oã˝ Cˇ Uã˝ Cˇ ãCˇ Cãˇ C´rå´ Z ¸s˙**

åĚÿåđŃçŽĎãĄłæŢŹçğŚæŻÿãĄľãĄŁãĆŁïijŢæőţãČŚãĆďãČľãČľãĆďãČşãĄőãĆćãČijãĆ∎ãČĘãĆŕãČĄãČčãĄãČšãĄãĆşãĆćéČĺãĄŕãČŔ ãĄ¿ãĄ§ãĂĄåĘĔèŤţãĄğãČĞãČŘãČČãĆřãČęãČŃãČČãČĹãĆĆçŤĺæĎŔãĄŮãĄęãĄŁãĆŁãĂĄåď ŰéČĺãĄŃãĆĽCPUãĆşãĆćãƊ篝 æŐ ãČŢāĆľ āČŕāČijāČčāĆčāČṣãĆŕãĆĆåĚěãĄčãĄęãĄŁãĆŁãĂĄæőĘãĄľãĄőåő§èąŇãČęãČŃãČČãČĹãĆŠEXãĆźãČijāČijāĆyãĄńåŻžãĆĄ IãĄğãĄŕãČ∎ãČijãČĽåŚ¡äżďãĄőæňąåŚ¡äżďãĄğãĄŕãČ∎ãČijãČĽãĄŮãĄ§ãČňãĆÿãĆźãĆ£ãĄŕåĹľçŤĺçęĄæ∎ćãĄğãĄŹãĄőãĄğãå缟á

ãĄĬãĄőäżŰãĂĄFPGAçŽĎãĄłåůěåď ńçĆźãĄĺãĄŮãĄęãĄŕãĂĄãČŢãĆľãČŕãČijãČĞãĆčãČşãĆřãĄőãČđãČńãČĄãČŮãČňãĆŕãĆţãĄŇFP mflo)ãĄğäźŮçőŮãĄŹãĆŃãĆĹãĄĘãĄńãĄŮãĄęãĂĄèęŃãĄŃãĄŚäÿŁãĂĄäźŮçőŮãĄŕ1ãĆţãĆďãĆŕãČńãĄğåő§çŔ¿ãĄğãĄ∎ãĄ¿ãĄŮãĄ

ãČĞãČŘãČČãĆřãČęãČŃãČČãČĹãĄőãĆĹãĄĘãĄłãČIJãČĹãČńãČ∎ãČČãĆfãĆŠæŇ§ãĆŞãĄğ Spartan-3 ãĄőãĆźãČŤãČijãČĽãĆřãČňãČijãČĽ-4ãĄğ50MHzãĄğåŃŢãĄĎãĄęãĄĎãĄ¿ãĄŹãĄőãĄ¿ãĄ¿ãĄĆãĄ¿ãĄĆãĄĨãĄĎãĄčãĄ§ãĄĺãĄŞãĆ∎

# **7.4.1 CPUãCˇ ´LãCˇ Cãˇ Cˇ Uã ˛A ˚ oèł ˝ næŸ ˇ Oå˝ Z ¸s˙**

CPUãĆşãĆćãĄőåď ŰãĄńãĂĄåfĘçţŘåŘĹãČąãČćãČł(TCM)ãĄĺãĆ∎ãČčãČČãĆůãČěãĆŠæŘ∎èijĽãĄŮãĄęãĄĎãĄ¿ãÃŹãĂĆTCMãĄĺãÓ FPGAãĄőåĘĚèŤţãČĞãČěãĆćãČńãČİãČijãČĹRAMãĆŠèąŇãĄŃãĄŮãĄęãĂĄïijŠãĄďãĄőãČİãČijãČĹãĆŠåŚ¡äżď/ãČĞãČijãĆ£ãĄńåĽ åŕĘçţŘåŘĹãČąãČćãČł(TCM)ãĆĆFPGAãĄőåĘĚèŤţãČĞãČěãĆćãČńãČİãČijãČĹRAMãĄőãĄŁãĄŃãĄŠãĄğãĂĄåŚ¡äżď/ãČĞãČijãĆ£ã åŘĎcÍőãČŘãĆźãAńãAŕOPENCORES.ORG ãAő [WISHBONEã](http://cdn.opencores.org/downloads/wbspec_b3.pdf)ČŘãĆź ãAÍ䞊æŔŻæĂğãAŇãAĆãĆŃãĆĹãAEãAńä¡IJãAčãA§ãAď ãĆć

### 7.4.2 Spartan3e statrer kit ãAğãAőãĆůãĆźãČEãČăãAőèłňæŸŐåŻş

俣åŻđãĄőãČIJãČijãČĿ̃ãĄńãĄŕRS-232CãĄŇïijŠãČİãČijãČĹãĄĆãĆŃãĄőãĆŠãĄĎãĄĎãĄŠãĄĺãĄñãĂĄãČĞãČŘãČČãĆřãČİãČijãČĹ ãĄ¿ãĄ§ãĂĄéİđåÿÿãĄńãĆůãČşãČŮãČńãĄłãĆĆãĄőãĄğãĄŹãĄŇDDR-SDRAMãĄőåĹűå¿ąRTLãĆĆæŻÿãĄĎãĄęãĄ£ãĄ¿ãĄŮãĄ§ãĂĆ SDRAMãĄŕ100MHzéğĘåŃŢãĄłãĄőãĄğãĆŕãČ∎ãČČãĆŕäźŮãĄŻãĄŃãĄĹçŤĺãĄőãČŰãČłãČČãĆÿãĄŇåĚěãĄčãĄęãĄĎãĄ¿ãĄŹãĂĆ ãČŽãČłãČŢãĆğãČľãČńãČŘãĆźãĄńãĄŕåŘĎçĺőåŚĺ连åŻđèůŕãĆŠãĄďãĄłãĄĎãĄğãĄĎãĄ¿ãĄŹãĂĆIRC(åĽšãĆŁè¿ijãĄ£ãĆşãČşãČĹã

# <span id="page-33-0"></span>**7.5 éU˝ Nç´ ZžçŠ ´ råˇ c´Cã ˛A ˇ nã ˛Ad'ã ˛A ´ Dã ˛A ˛e ˇ**

## **7.5.1 ãCˇ Rã´ Cijã ˇ CL'ã ˇ C ˛eã ´ C´ gã˘ C´ cçŠ ´ råˇ c´Cˇ**

éŰŃ珞ãČIJãČijãČL'ãĄńãĄŕ Xilinx ãĄő Spartan-3e Starter KitãĆŠä¡£ãĄčãĄęãĄĎãĄ¿ãĄŮãĄ§ãÅĆ 俣ãĄăãĄĺåĔěæĽŃãĄŕéŻčãĄŮãĄĎãĄĺæĂİãĄĎãĄi̥ãĄŹãĄŹãĄőãĄğãĂĄãĄĆãĄŔãĄi̥ãĄğåŔĆèĂČãĄğãĄŹãĂĆ

## **7.5.2 ãC¡ã ´ C ¸Tã ˇ Cˇ ´LãC ˛eã ´ C´ gã˘ C´ cçŠ ´ råˇ c´Cˇ**

Xilinx ãĄő ISE WebPack ãĆŠä<sub>i</sub>£ãĄčãĄęãĄĎãĄ<sub>i</sub>¿ãĄŹãĂĆ

CèĹĂèłđãĆşãČşãČďãĆďãČľãĄŕå¡ŞæŹĆ gcc ãĄőãĆŕãČ∎ãĆźãĆşãČşãČďãĆďãČľãĆŸ cygwin äÿŁã ˛Agæ˘ g˘Nç´ ´rL'ã ˛AUã ˛A˛eä¡£ã ˛A ˚ cã ˛A˛eã ˛A ˇ Dã ˛A¿ã ˛A ˇ Uã ˛A§ã ˚ A˘Cä´ zŁã ˛A ˙ aã ˛A˘ Windows WSL ãĆĎ VirtualBox ãĄŇãĄĆãĆŁãĄ¿ãĄŹãĄőãĄğ Linux äÿŁãĄğãĆŕãČ∎ãĆźãĆşãČşãČŚãĆď ãČľ ãĄŇä¡£ãĄĹãĆŃãĄĺæĂİãĄĎãĄ¿ãĄŹãĂĆ

swl,swr,lwl,lwr ç∎L'ãĄŇä¡£ãĄĹãĄŁãĄĎãĄőãĄğãĄİãĄŞãĄăãĄŚãĄŁæřŮãĆŠãĄďãĄŚãĄŔãĄăãĄŢãĄĎãĂĆ

Indices and tables

- <span id="page-34-0"></span>• genindex
- modindex
- search